Java Script is a web programming language that is much more powerful than plain old HTML (HyperText Markup Language). In DreamWeaver you are able utilise Java Script commands without the need to understand the Java Script language. You do this through the Behaviours section of the TAG INSPECTOR panel. Behaviours allow you to set events to occur on actions such as mouse presses or a page loading, etc. You have already used Java Script when you created rollover buttons.

As usual with web pages, not all browsers can understand Java Script. It started to be used when version 3.0 browsers were introduced, but became more common with 4.0 or later browsers.

There are two sections to a BEHAVIOUR:

- an ACTION which might be a mouse click or a key press, and
- an EVENT which might be to add a popup message or validate fields in a form.

### The Behaviours Panel

- 1 Load DreamWeaver and set the FILES panel to the TRAVELWISE2 site.
- 2 Start a new HTML page and set the screen to DESIGN view.
- 3 Display the WINDOW menu and select TAG INSPECTOR to open the TAG INSPECTOR panel in the PANEL GROUP (you can also press the F9 key to open the TAG INSPECTOR).
- 4 Click on the BEHAVIOURS button and its sections are labelled in the following diagram.

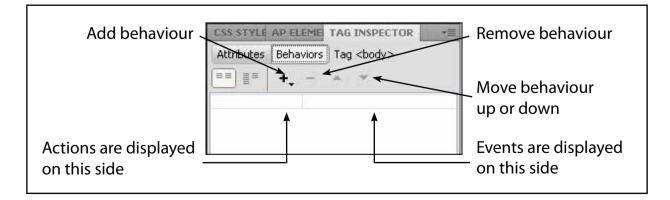

## Popup Messages

A variety of popup text messages can be produced using the TAG INSPECTOR panel. These popup messages can be set when a mouse is clicked or moved over an image.

#### A Setting up a Page

A simple page will be created from the template so that behaviours can be set on it. The content of the page has been prepared for you.

1 Display the FILE menu and select NEW.

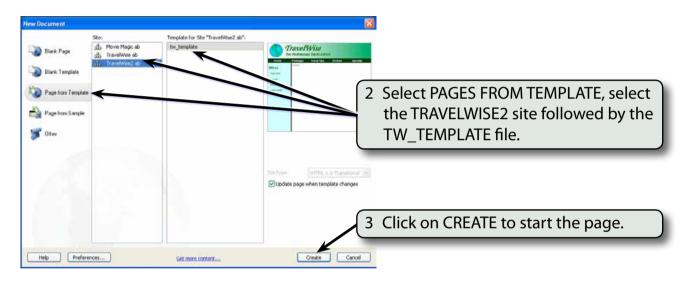

- 4 Display the FILE menu and select OPEN.
- 5 Access the CHAPTER 17 folder of the DWcs5 SUPPORT FILES and open the SPECIALS.HTML page.

|                                                                                                    |                                                | ADOBE INOWSERLAII *3               |
|----------------------------------------------------------------------------------------------------|------------------------------------------------|------------------------------------|
| Contraction of the second of the second of t | Une Vew Inspect (), C, C Tate: United Document | 6 Select all the text and copy it. |
| ne Month's Special - Paris                                                                                                    |                                                |                                    |

7 Close the SPECIALS,HTML pages.

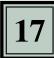

| DW File Edit V                  | lew Insert Modify Format Comman                                                                                                    | ds Site Window Help 🏼 🖬 • 🗄                                                          | 0 • å •                                                                     | DESIGNER * D                | CS Dve 🖂 🖂 🗠                                 |
|---------------------------------|----------------------------------------------------------------------------------------------------|--------------------------------------------------------------------------------------|-----------------------------------------------------------------------------|-----------------------------|----------------------------------------------|
| Untitled 6 × Untitled 7         | * *                                                                                                    |                                                                                      |                                                                             | (a)                         | TI BALARAN BALARANGAN BAD                    |
| CONTRACTOR INV.COS              |                                                                                                    |                                                                                      |                                                                             | 9                           | ALKT VII                                     |
| Code Split. Desig               | n Live Code 🕰 Live View Insp                                                                                                    | et 🛃 🗟, 🔿 Title: Travelilise Tr                                                      | ravel Services                                                              | 88.                         | S STULE AP FLIPHE TAG INSPECTOR +B           |
| O ID C D Addr                   | 551                                                                                                    | 79 🗹.                                                                                |                                                                             | Al                          | ttributes Behaviors Tag combinstance-editabl |
|                                 | TravelWise                                                                                                    | A REAL PROPERTY OF                                                                   |                                                                             | Template:tw_template 🔿 🗏    | 1 1 1 + - A -                                |
|                                 | or Professional Travel A                                                                                                    | lvice                                                                                | 8                                                                           | Hiahliaht the               | CONTENT label in the                         |
|                                 |                                                                                                    |                                                                                      | ials Orde                                                                   |                             | CONTENT label in the                         |
| Home<br>F                       | or Professional Travel Ad<br>Packages Travel Tip:                                                                                                    | Airlines Speci                                                                       | ials Orde                                                                   | CONTENT reg                 | gion of the UNTITLED                         |
| Home<br>F                       | or Professional Travel A                                                                                                    | Airlines Speci                                                                       | ials Orde                                                                   | CONTENT reg                 |                                              |
| Home<br>F                       | or Professional Travel Ad<br>Packages Travel Tip:<br>The Month's Special -<br>Pans is one of the finest cities<br>European notiday. It is particul                                   | Airlines Speci<br>Paris And alive it is a<br>in the world. Vibrant and alive it is a | must visit city on any                                                      | CONTENT reg                 | gion of the UNTITLED                         |
| Home<br>F<br>Control<br>Offices | or Professional Travel Ad<br>Packages Travel Tips<br>The Month's Special -<br>Pans is one of the finest cities<br>European holiday. It is particul<br>offering we extertainment, boo | Airlines Speci<br>Paris Annu Annu Annu Annu Annu Annu Annu Ann                       | must visit city on any with outside restaurants<br>rigeous architecture and | CONTENT rec<br>page and PAS | gion of the UNTITLED                         |

9 Save the page in your TRAVELWISE2 folder as:

Specials or Specials.html

10 Press <enter> or <return> to add a blank line at the end of the text then use the IMAGES button in the COMMON tools of the INSERT panel to insert the EIFFEL1 image from the CHAPTER 17 folder of the DWcs5 SUPPORT FILES and save the image in the IMAGES folder of your TRAVELWISE2 site.

| Image Tag Acces                      | sibility Attributes |   |        | 11 Set the ALTERNATE TEXT to: |
|--------------------------------------|---------------------|---|--------|-------------------------------|
| Alternate text:<br>Long description: | el tower image      | 0 | Cancel | Small Eiffel Tower image      |
| Long description.                    | - mp.o              |   | Help   | and click on OK.              |

| Unblind fi X Specials.htt                 | nl <sup>a</sup> , X C (Documents and Solting) (Administrator (Hy Docum                                                                                                    | en fs]TrarelWie-Cliperids.tenl 🗃          | ADOBE IROWSERLAII +1                                         |
|-------------------------------------------|----------------------------------------------------------------------------------------------------|-------------------------------------------|--------------------------------------------------------------|
| COLLEGE DW.CSS                            |                                                                                                    | 9                                         | INSERT                                                       |
| Code Split. Design                        | Uve Code 🛒 Uve View Inspect 💭 🔂 O Title: TravelWise Travel Services                                                                                                    | 88.                                       | Common *                                                     |
| O ID C D Addres                           | s: 39 🖲. 1                                                                                                    |                                           | St. Hyperlink                                                |
| Pe Pe                                     | TAVELWise<br>or Professional Travel Advice                                                                                                    | Template:tw_template O                    | Email Link Maned Anchor Horcorctal Rule Table                |
| Home                                      | Packages Travel Tips Airlines Specials Orders                                                                                                    |                                           | Insert Div Tag       Images : Image                          |
| Offices                                   | The Month's Special - Paris                                                                                                    |                                           | alter state                                                  |
| New York<br>London<br>Sydney<br>Cupe Town | Paris is one of the finest cities in the world. Vibrant and alive it is a must visit city on an<br>Suropean holiday, it is particularly wonderful from July to October with outside restaurant<br>infering live entertainment, boat rides down the river. Series, and grogeous architecture,<br>scenery to see. We have numerous tours that include one or two weeks in Paris to the<br>choose from. |                                           | nage selected, in the<br>ES INSPECTOR, set the<br>o EIFFEL1. |
| PHOPERTIES                                | rometinatance:editable> cimp>   x 57 Src Images/Effell.pg Q At Sandl Effell Towner are Class None W   H 65 Link Q Link Link Q D                                                                                                    | 07 ~ 20K / 1 sec : Unicode (UTF-8)<br>+38 | TILLS ASSETS - Local view                                    |

#### **B** Popup Dialogue Boxes

You can set a behaviour to show a message when a user clicks on the image.

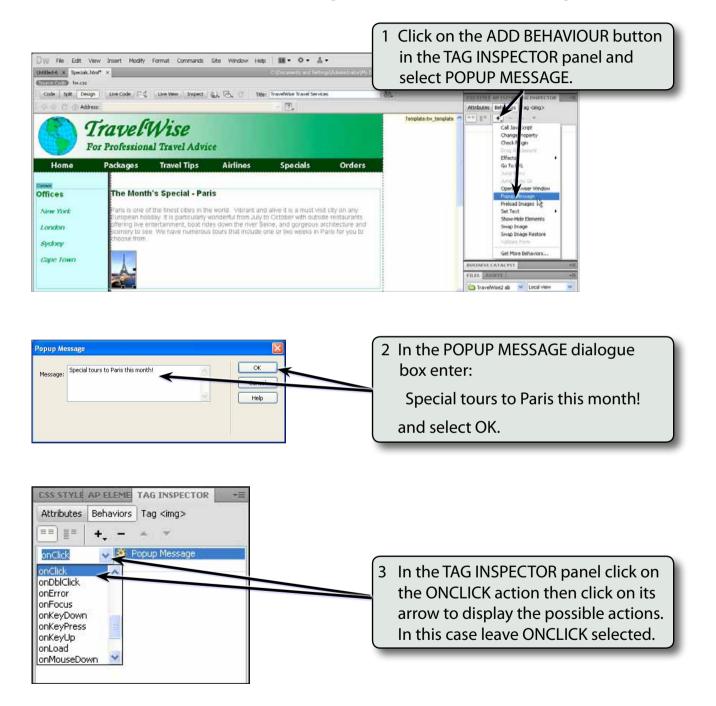

# NOTE: If the BEHAVIOURS section of your TAG INSPECTOR panel is set to a different ACTION, set the ACTION to ONCLICK.